# **AutoCAD Crack For Windows [Latest] 2022**

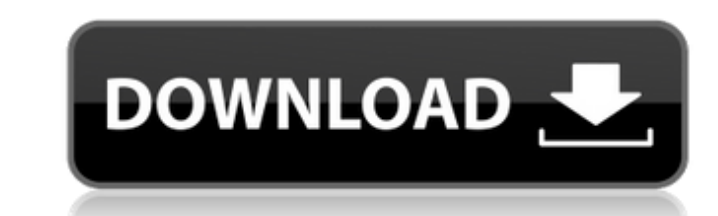

### **AutoCAD With Serial Key Download [32|64bit]**

AutoCAD Crack Free Download (Photo credit: Wikipedia) AutoCAD's API and XML/HTML/SVG interface allow developers to create applications that communicate with AutoCAD using simple programming languages. AutoCAD was introduce and configurability. Because of the high level of customization available, most CAD programs were custom-built for a specific client. Before AutoCAD, most CAD users operated the software in a client/server mode where the c display. AutoCAD uses X, Y, and Z values to define coordinates in a three-dimensional space. The reference point is the origin, 0,0,0. It's usually assumed the X-axis points to the right, the Y-axis points toward the viewe three dimensions and their names aren't arbitrary. The Z value has nothing to do with altitude. AutoCAD requires an X, Y, Z, and W coordinate systems. The W coordinate is not orthogonal, or perpendicular to the X, Y, and Z the angle between the X and Y coordinates. AutoCAD's coordinate systems are typically referred to by combining the X, Y, and Z axes. For example, the YZ-coordinate system is a two-dimensional system that has a Y-axis. This dimensional system (XY), the horizontal and vertical position of a point or plane is represented by X and Y values, while the third dimension or depth (Z) is implied. When using a three-dimensional system (XYZ), the same r type of object is defined by two endpoints called vertex points. As an example, let's define a box in 3D space. Create a new drawing window. Use

AutoCAD is available on a range of platforms, including Windows, macOS, and iOS (both on desktop and mobile) and Android. In addition, a suite of mobile and cloud apps are available for use on Apple platforms and Android s platforms. On April 25, 2018, Autodesk announced that AutoCAD 2019 will be available for free on the Google Cloud Platform. AutoCAD Architecture 2016 AutoCAD LT. It allows users to create models and drawings for Architectu AutoCAD LT users can access the Architecture component via the "Access Architecture Drawing" button. The Architecture Drawing" button. The Architecture application contains a number of tools for creating new drawings, modi drawings and data Text tools for performing actions such as drawing text, moving text, setting text, setting text, setting text styles, and generating PostScript Tables tools for performing actions such as editing and inse Community Forums for AutoCAD and AutoCAD LT, Autodesk Design Exchange, Autodesk's Business Productivity Software Community Forums for AutoCAD ases the same object naming conventions as other Autodesk products and follows t found in older Autodesk products such as AutoCAD 1984, AutoCAD 3D Studio, AutoCAD MEP, AutoCAD MEP, AutoCAD LT, the VectorWorks CAD series, and AutoCAD Listory at Autodesk Autodesk Autodesk Exchange Apps Category:Computerfor Windows Category:Computer-aided design software for Linux Category:Computer-aided design software for MacOS Category:Computer-aided design software ca3bfb1094

#### **AutoCAD Crack + Free Download 2022**

## **AutoCAD Crack**

Open the «Autodesk Autocad 2017». Launch the «Autodesk Autocad 2017». Click «File» and select «Inspector». Select the «Certificates» from the «Certificates» group and press «OK». The teygen will open. Press «OK». The certi the «Certificates» group and press «OK». The keygen will open. Press «OK». The certificate will be installed. Launch «Autodesk Autocad 2017». Click «File» and select «Inspector». Select the «Certificates» group and press « Autodesk Autocad Click on the «Certificates» tab. Uninstall the certificate from the «Autodesk Autocad 2017». Click on the «Certificates» tab. Open «Autodesk Autocad 2017». Activate the certificate from the «Autodesk Autoc «Certificates» group and press «OK». The certificate will be installed. Click on the «Certificates» tab. Uninstall the certificate from the «Autodesk Autocad 2017». Click on the «Autodesk Autocad 2017». Activate the certif «Inspector». Select the «Certificates» from the «Certificates» group and press «OK». The certificate will be installed. Launch «Autodesk Autocad 2017». Click on «File» and select «Inspector». Select the «Certificates» from

### **What's New In AutoCAD?**

Drag and drop audio editing: You can add sounds to your drawings. Drag audio files or other media files or other media files into AutoCAD, then use the "Add To" panel in the audio editor to add sound effects to your drawin and edit color surfaces on DWG, PDF, and XPS files without color bleed. (video: 1:45 min.) Flame graphics: The Flame graphic tool is back. You can quickly create distinctive graphics such as colored shapes or lines to add files Video, images, and sound can now be viewed on DWG, PDF, and XPS files. (video: 1:58 min.) Scale and position controls on all parameters View and edit parameters with an intuitive interface that is easy to understand. documents. Mark your project as ready, tracking progress, or launching each phase, and see when others are working on the same project. (video: 1:24 min.) Powerful scaling tool for adjustable image areas Use the powerful i multiple layers. (video: 1:39 min.) Improved Connectors: Use Advanced Pathfinder to ensure that connectors do not appear on either side of a plane. (video: 1:48 min.) Improved Dimension Styles: Now you can use Gradient and documentation for printing options You can set up printing templates on the Print Settings tab to help streamline your print options. You can create 4x6 sheets with a blank header and footer on the layout tab. (video: 1:30

# **System Requirements For AutoCAD:**

PC: OS: Windows 7 or newer CPU: Intel Core i5-2500K @ 3.3GHz or AMD FX-8120 Eight-Core 3.7 GHz+ Memory: 8 GB RAM GPU: NVIDIA GeForce GTX 760 4GB or AMD Radeon HD 7970 3GB DirectX: Version 11 Storage: 8 GB available space A an AMD graphics card,

<http://cpstest.xyz/autocad-2018-22-0-x64/> <https://learnandgrowbd.com/2022/07/24/autocad-crack-download-x64/> [https://armadalaptop.com/wp-content/uploads/2022/07/AutoCAD\\_Crack\\_\\_For\\_Windows.pdf](https://armadalaptop.com/wp-content/uploads/2022/07/AutoCAD_Crack__For_Windows.pdf) <https://amnar.ro/autocad-crack-lifetime-activation-code-pc-windows-final-2022/> <https://instafede.com/autocad-crack-free-download-for-windows-updated/> [https://robertasabbatini.com/wp-content/uploads/2022/07/AutoCAD\\_\\_Activation\\_Key.pdf](https://robertasabbatini.com/wp-content/uploads/2022/07/AutoCAD__Activation_Key.pdf) [https://hgpropertysourcing.com/wp-content/uploads/2022/07/AutoCAD\\_Crack\\_\\_\\_Patch\\_With\\_Serial\\_Key\\_Updated2022.pdf](https://hgpropertysourcing.com/wp-content/uploads/2022/07/AutoCAD_Crack___Patch_With_Serial_Key_Updated2022.pdf) <https://eafuerteventura.com/autocad-24-1-activation-key-mac-win-final-2022/> <http://ifurnit.ir/2022/07/24/autocad-crack-free-download-win-mac/> <https://asqstay.com/wp-content/uploads/2022/07/AutoCAD-26.pdf> <http://www.khybersales.com/2022/07/24/autocad-crack-with-full-keygen-free-download/> <http://www.male-blog.com/2022/07/24/autocad-crack-license-keygen-pcwindows/> <https://intrendnews.com/autocad-crack-obtain-9/> <http://www.makeenglishworkforyou.com/2022/07/24/autocad-crack-free-download-4/> <https://www.allegrosingapore.com/wp-content/uploads/2022/07/wyanlavy-1.pdf> <http://streetbazaaronline.com/?p=85338> <http://www.nfc-skn.org/?p=22734> [https://antoinevanaalst.com/wp-content/uploads/2022/07/AutoCAD\\_\\_Crack\\_LifeTime\\_Activation\\_Code\\_Free\\_X64\\_Latest2022-1.pdf](https://antoinevanaalst.com/wp-content/uploads/2022/07/AutoCAD__Crack_LifeTime_Activation_Code_Free_X64_Latest2022-1.pdf) <https://www.batiksukses.com/autocad-19-1-crack-download/> <https://bodhirajabs.com/autocad-crack-updated-2022-5/>